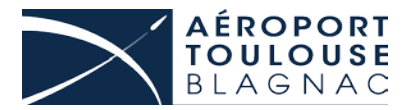

# **MODE OPERATOIRE POUR EFFECTUER LES DEMANDES DE TITRES DE CIRCULATION ACCOMPAGNEE (« BADGES VERTS ») ET LES LAISSEZ-PASSER VEHICULES TEMPORAIRES**

## **A) Demande de Titres de Circulation accompagnée (Badges Verts) et de Laissez-Passer Véhicules provisoires (LPV)**

Pour toute personne ou véhicule devant accéder ponctuellement en Partie Critique de la Zone de Sûreté à Accès Réglementé (PCZSAR), **la demande d'autorisation devra être effectuée sur internet via l'application « Badges Verts » de Sharepoint** avec **un préavis minimal de 24h**.

A défaut du respect de ce préavis, le traitement de la demande ne pourra pas être garanti.

 Pour toute information sur l'application « Badges Verts » de Sharepoint veuillez contacter le bureau des badges ATB (rubrique contacts ci-dessous)

La procédure « urgence » définie au § D est réservée aux cas qui y sont décrits.

Les conditions générales de demande et d'utilisation des « Badges Verts » et des LPV temporaires sont détaillées dans le document : *«Conditions générales - Demande TC accompagnée et LPV»*

#### **Formalisation de votre demande** :

Les modalités de demande sont décrites dans le guide : « *Guide\_Demandes de TC accompagnée-LPV\_Entreprises ext »*

#### **Important:**

- Une attention toute particulière doit être apportée lors de la saisie des données personnelles du demandeur ou des caractéristiques du véhicule. En effet, au moment de la remise de l'autorisation d'accès, une vérification de concordance entre les données saisies et la pièce d'identité (ou la carte grise) sera faite. S'il est constaté la moindre différence entre ces données, aucune autorisation d'accès à la PCZSAR ne sera remise.

# **B) Remise des Titres de Circulation accompagnée (Badges Verts) et des Laissez-Passer Véhicules provisoires (LPV)**

Si le point d'entrée choisi est « **Aérogare »** :

Les badges verts seront disponibles au « Bureau des TC accompagnée (badges verts) » situé à proximité du PIF personnel au RDC du hall C

**Horaires** : du lundi au vendredi (sauf jours fériés) de 7h30 à 11h et de 12h30 à 15h

Si le point d'entrée choisi est **« PARIF »** :

Les TC accompagnée et les LPV seront disponibles au PARIF Portail C

**Horaires :** Tous les jours H24

### **C) Cas particulier des urgences**

Traitement des cas d'urgence en dehors du processus normal (Nuit, WE et Fériés)

**Par « cas d'urgence », il est entendu un besoin exceptionnel et imprévisible pouvant mettre en péril l'exploitation normale de l'aéroport ou de l'une des entreprises qui y opère**. Il s'agit d'un besoin exprimé en dehors du délai de prévenance de 24 H, la nuit, le week-end ou un jour férié.

#### Mode opératoire :

L'entreprise à l'origine de la demande contacte le CEP d'ATB (ou le PCR en cas d'absence, par transfert téléphonique automatique de la ligne CEP vers PCR) pour justifier du caractère d'urgence de sa demande,

Le CEP (ou le PCR) contacte alors le Service Compétent de l'Etat (SCE) concerné pour confirmer qu'il s'agit bien d'un cas d'urgence,

Le CEP (ou PCR) indique alors au demandeur de contacter le SCE concerné (DIDPAF ou GTA) pour faire valider sa demande et de confirmer par courriel les éléments indispensables pour les besoins de l'enquête :

Raison sociale de l'entreprise à l'origine de la demande

- Personnes : NOM / Prénom / Date et lieu (ville département pays) de naissance / N° téléphone
- Véhicules : N° immatriculation véhicule / N° téléphone conducteur

Le SCE confirme par courriel au point de remise leur accord pour que soit remis le titre d'accès.

Le personnel en poste au PARIF C ou au bureau des TC accompagnée de l'aérogare remet alors le titre d'accès au demandeur et enregistre cette remise exceptionnelle sur la main courante pour une régularisation ultérieure sur le logiciel Share Point.

#### **D) En cas de dysfonctionnement :**

Du lundi au vendredi de 9h à 12h et 14h – 16h

Contactez le « Bureau des Badges ATB » ou le bureau sûreté (rubrique contacts ci-dessous)

En dehors de ces horaires signaler votre problème par mail à l'adresse suivante :

[bureau.tca@toulouse.aeroport.fr](mailto:bureau.tca@toulouse.aeroport.fr)

### **E) Autorisation d'accompagnement :**

Pour chaque visite, l'employeur de l'accompagnant devra établir pour ce dernier une autorisation d'effectuer les accompagnements (SUR/CO/180101 présente sur le site internet)

Cette autorisation doit pouvoir être présentée par l'accompagnant à chaque requête des services compétents de l'Etat.

### **F) Contacts**

- **Bureau des badges ATB**
	- o 05 34 61 83 77
- **Bureau sûreté ATB**
	- o 05 61 42 45 33
	- o 05 34 61 83 27
- **Chef d'escale de Permanence (CEP)**
	- o 05 61 42 45 05

# **G) Plans d'accès aux points d'entrée**

# **Aérogare (RDC Hall C)**

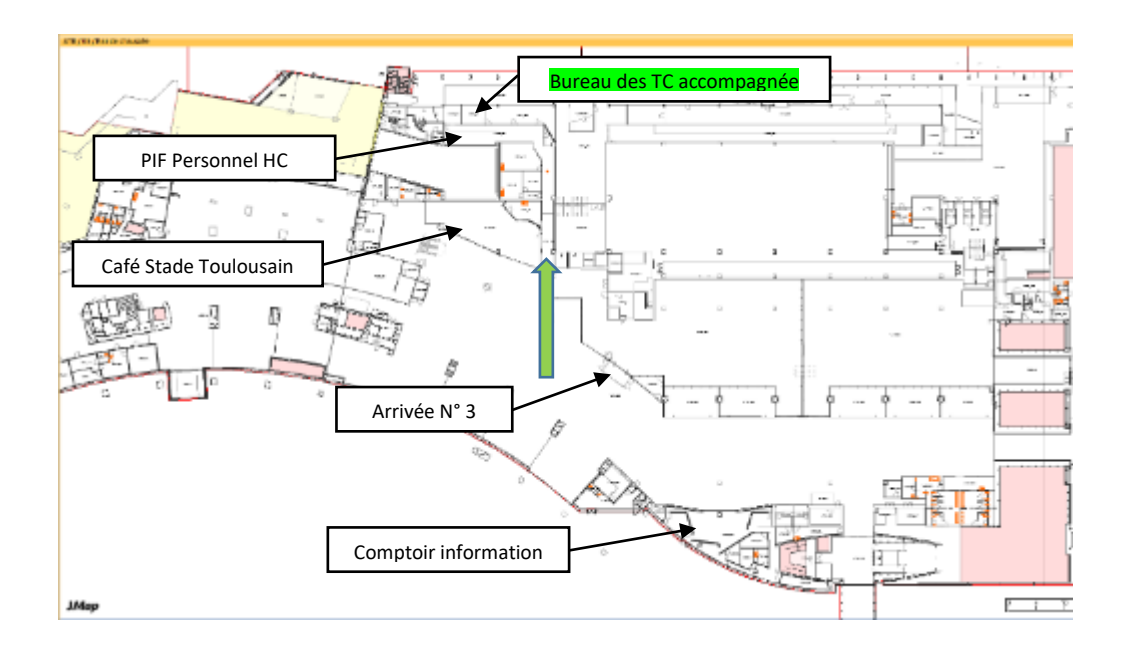

### **PARIF C**

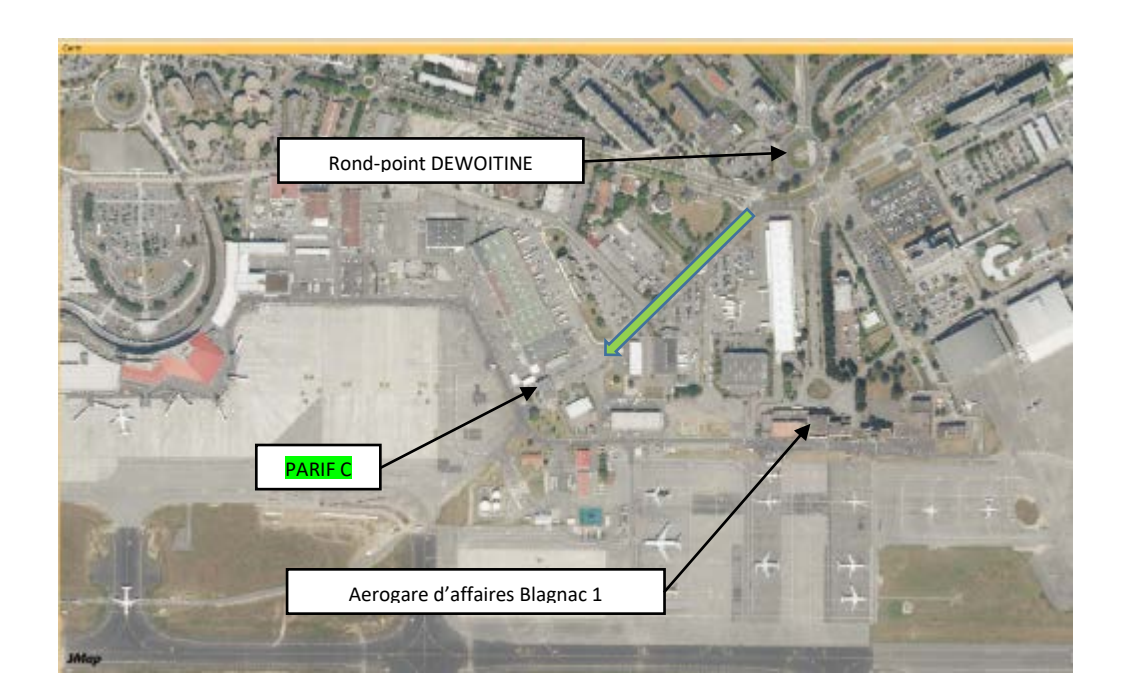